The copy filmed here has been reproduced thanks to the generosity of:

National Library of Canada

The images appearing here are the best quality posaibia eonaidaring tha condition and lagibility of tha original copy and in kaaping with tha filming contract apacificationa.

Original copiaa in printad papar covara ara filmad beginning with tha front covar and anding on the last page with a printed or illustrated impression. or the back cover when appropriate. All othar original copiaa ara filmad beginning on the first page with a printed or illustrated impresaion. and anding on the laat page with a printed or illuatratad impreaaion.

The last recorded frame on aach microfiche shall contain the symbol  $\Longrightarrow$  (meening "CON-TINUED"), or the symbol  $\nabla$  (meening "END"), whichever applies.

Maps, platea. charts, etc.. mey be filmed at different reduction ratios. Those too large to be entirely included in one exposure ere filmed beginning in the upper left hend corner, left to right and top to bottom, as many frames as required. The following diegrems illustrste the method:

L'exemplaire filmé fut reproduit grâce à la générosité de:

Bibllotheque natlonale du Canada

Las images suivantes ont été raproduitas svec le plus grand soin. compta tanu do la condition at de le netteté de l'exempleire filmé, et en conformita avec lea conditions du contrat da filmage.

Les exempleires origineux dont la couvarture en pepier est imprimée sont filmés en commençent par le premier plat et en terminant soit par la dernière page qui comporte une ampreinte d'impreasion ou d'illustration, soit par la second plat, selon le cas. Tous les autres exemplaires originaux sont filmés en commençent par la première page qui comporte une empreinte d'impreasion ou d'illustration at an terminant par la dernière page qui comporta une tella empreinte.

Un dee symbolaa suivants spparaitra sur la derniére image de cheque microfiche, selon le cas: le symbole - signifie "A SUIVRE", le symbole  $\nabla$  signifie "FIN".

Les cartes, planches, tabiaaux, etc., peuvent être filmés à des taux de réduction différents. Lorsque le document est trop grand pour être reproduit en un seul cliché, il est filmé à partir de l'angle supérieur gauche, de gauche à droite. at de haut an bas. an pranant la nombre d'images nécesseire. Les diagrammes suivents illustrent la méthode.

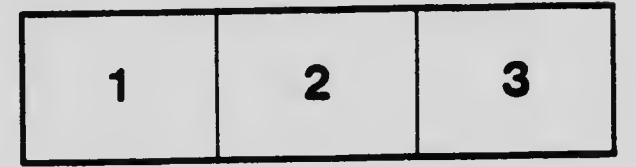

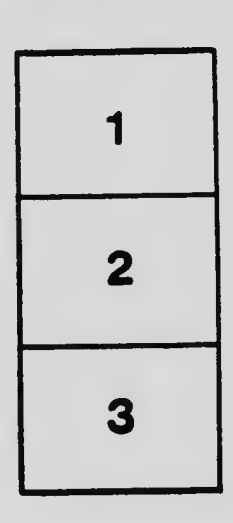

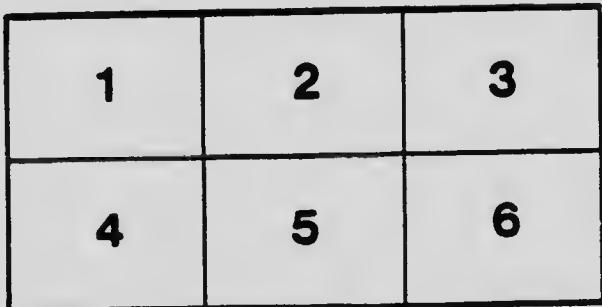